# CISC 4090 Theory of Computation

#### Context-Free Languages and Push Down Automata

Professor Daniel Leeds dleeds@fordham.edu JMH 332

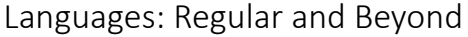

#### Regular:

- Captured by Regular Operations (a ∪ b)  $\cdot$  c<sup>\*</sup>  $\cdot$  (d ∪ e
- Recognized by Finite State Machines

Context Free Grammars:

- •Human language
- Parsing of computer language

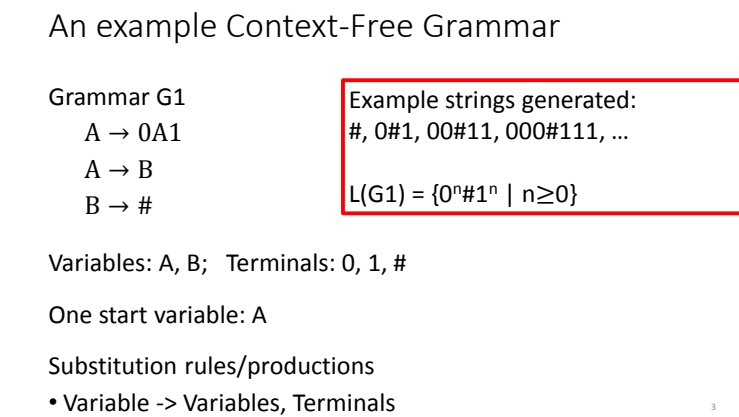

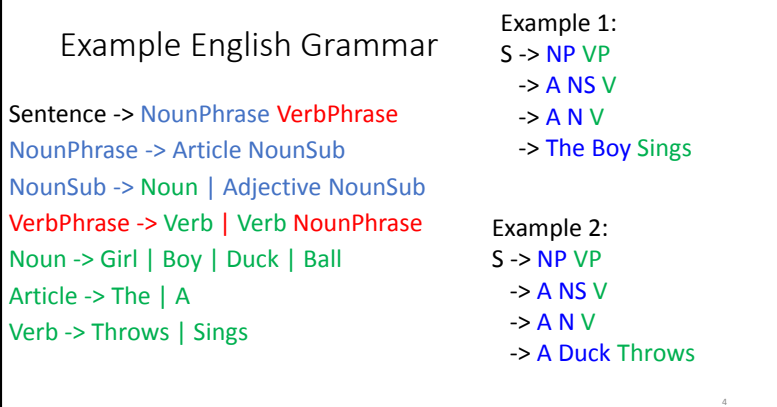

## Formal CFG Definition

A CFG is a 4-tuple  $(V, \Sigma, R, S)$ 

- V is finite set of variables
- Σ finite set of terminals
- R finite set of rules
- S ∈ V start variable

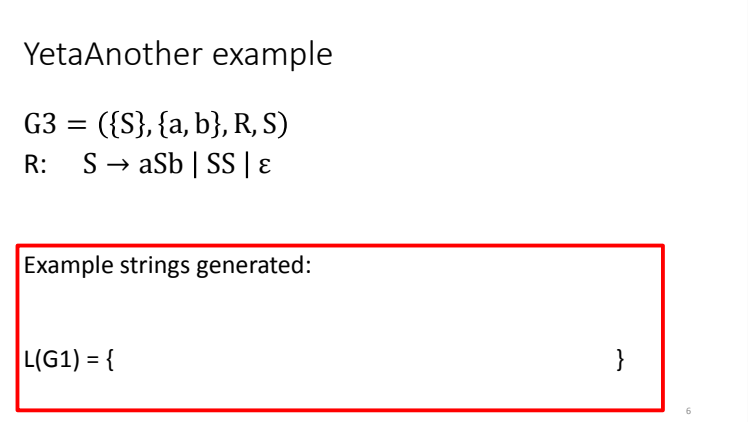

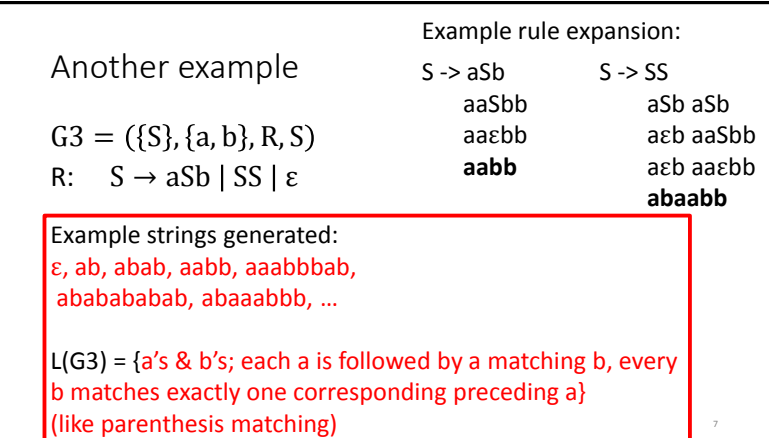

5

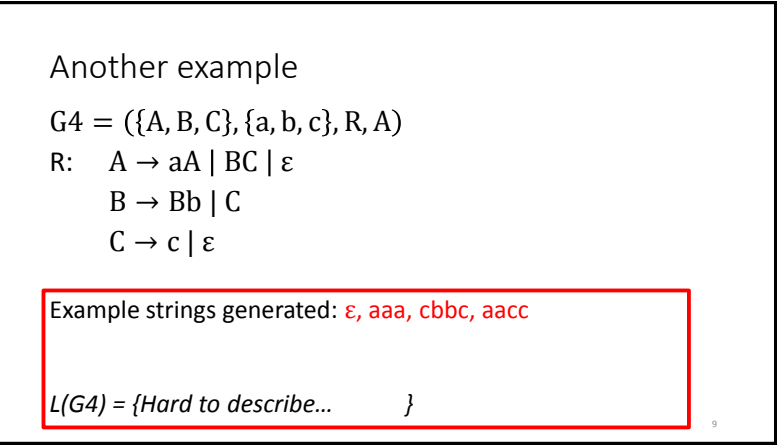

### Designing CFGs

Creativity required

• If CFL is union of simpler CFL, design grammar for simpler ones (G1, G2, G3), then combine: S -> G1 | G2 | G3

10

• **If language is regular, can make CFG mimic DFA**

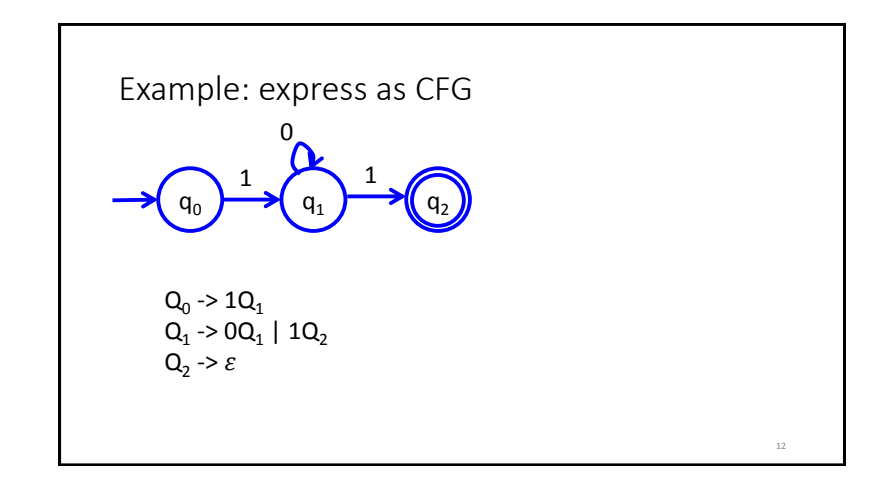

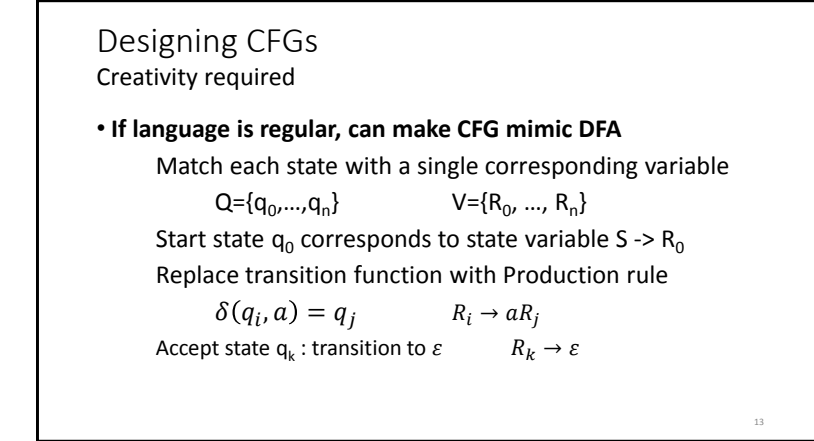

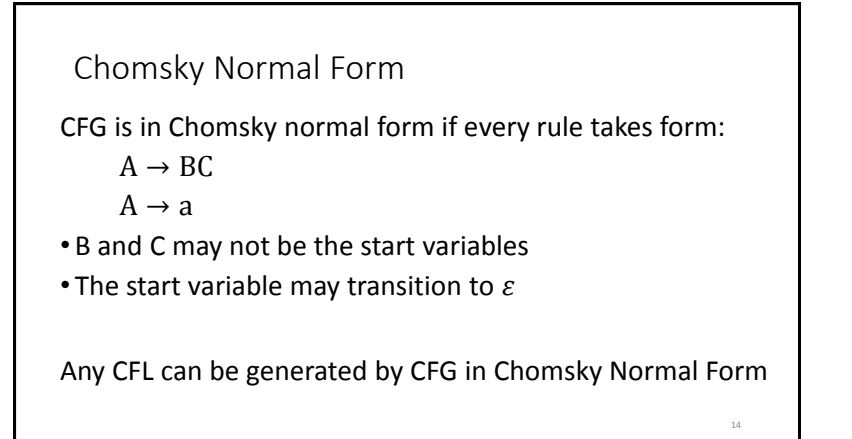

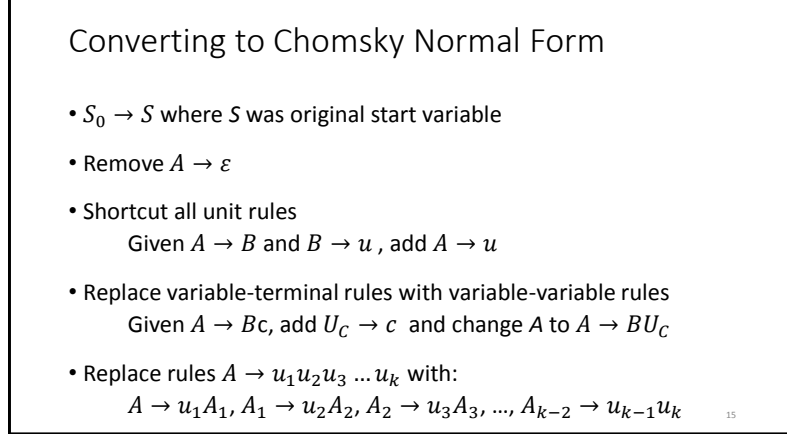

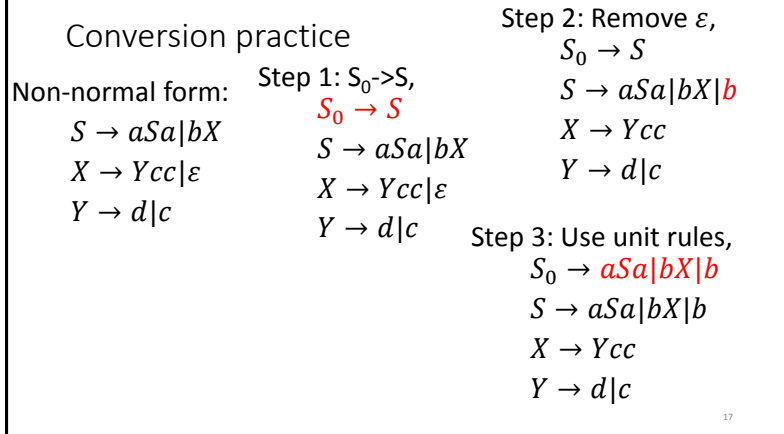

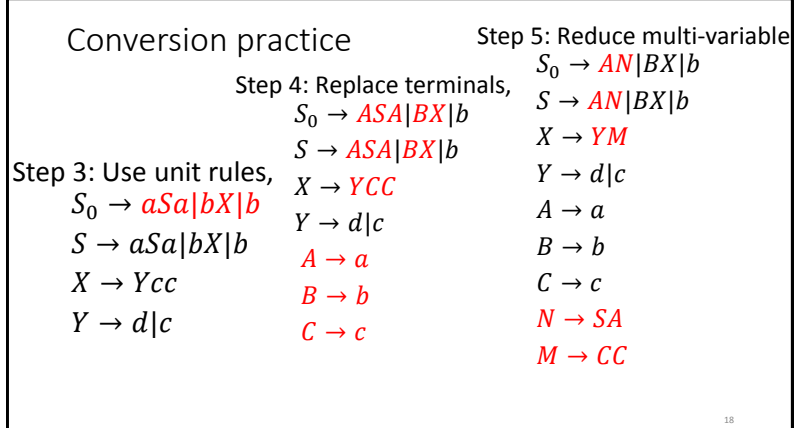

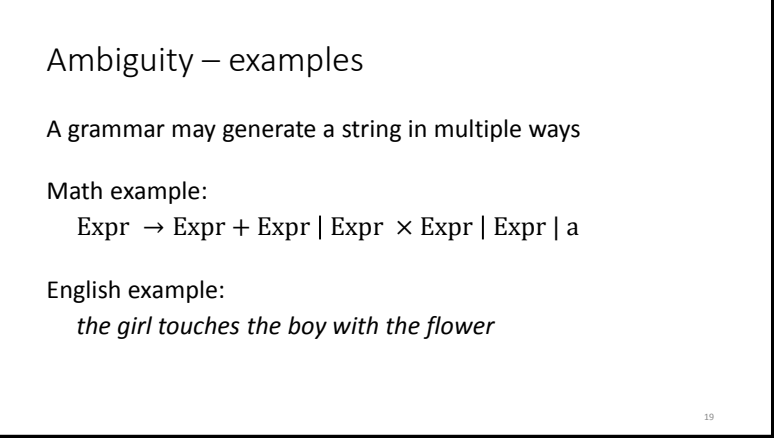

#### Ambiguity – definitions

A grammar generates a string ambiguously if there are two or more different parse trees

Definitions:

- Leftmost derivation: at each step the leftmost remaining variable is replaced
- *w* is derived **ambiguously** in CFG G if there exist more than one leftmost derivations

 $20$ 

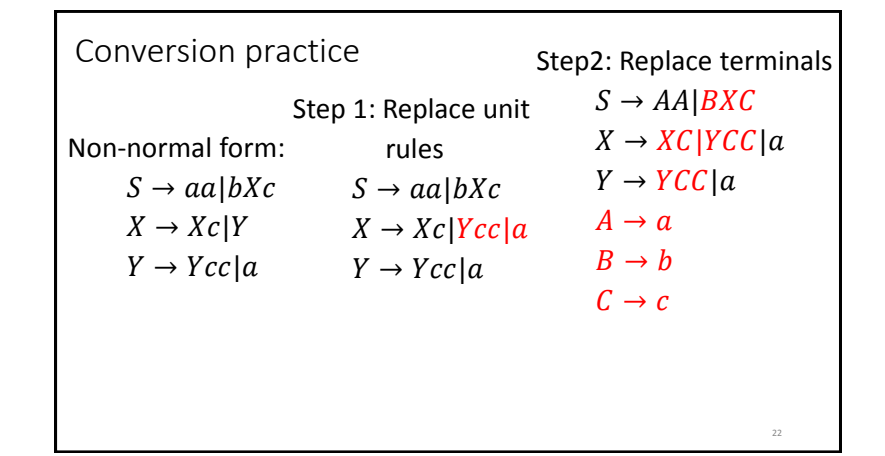

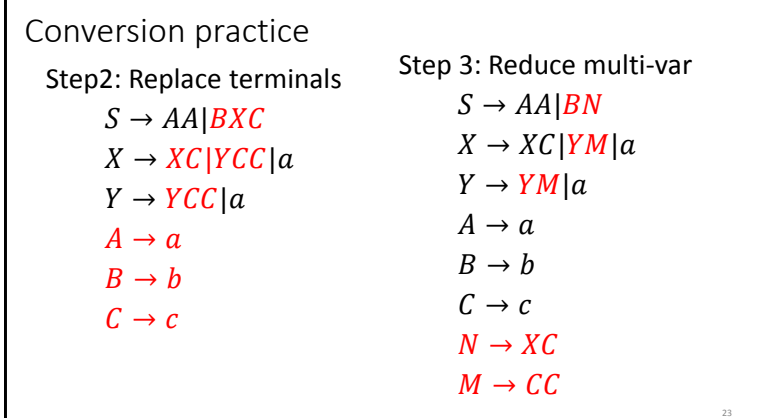

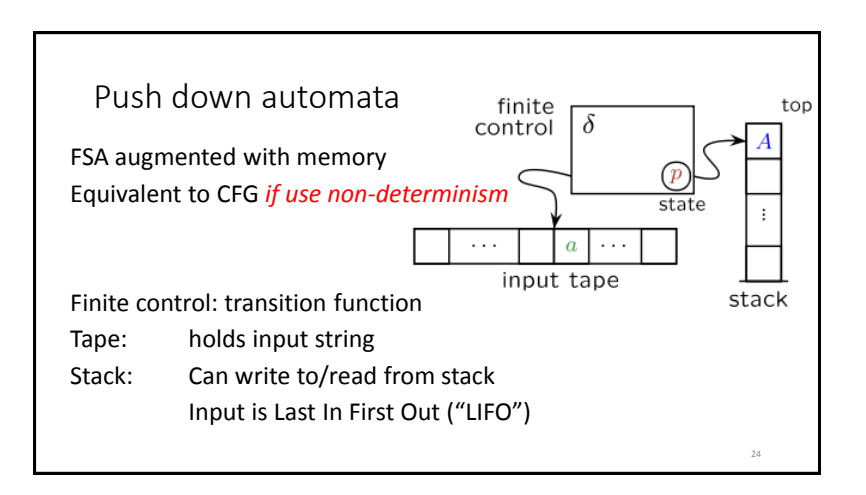

28

### PDA and Language O<sup>n1n</sup>

Read symbol from input, push each 0 onto stack As soon as see 1's, start popping 0 for each 1 seen

- If finish reading and stack empty, accept
- If stack is empty and 1's remain, reject
- If inputs finished but stack still has 0's, reject
- In 0 appears on input, reject

#### Definition of PDA

A PDA is a 6-tuple  $(Q, Σ, Γ, δ, q<sub>0</sub>, F)$  where  $Q, Σ, Γ,$  and F are finite sets

- Q is sets of states
- $\cdot \Sigma$  is the input alphabet
- Γ is the stack alphabet
- $\delta$ :  $Q \times \Sigma \varepsilon \times \Gamma \varepsilon \rightarrow P(Q \times \Gamma \varepsilon)$  is transition function
- $q_0 \in Q$  is start state

25

27

•  $F \subseteq Q$  is set of accept states

#### PDA computation

M must start in  $q_0$  with empty stack M must move according to transition function To accept string, M must be at accept state at end of input

Start stack with \$. If you see \$ at top of stack, it is empty

#### Understanding transition  $\delta$

- $a, b \rightarrow c$  means:
- when you read a from tape and b is on top of stack
- replace b with c on top of stack

#### a, b, or c can be  $\varepsilon$

- $\cdot$  If a is  $\varepsilon$  then change stack without reading a symbol
- $\cdot$  If b is  $\varepsilon$  then push new symbol c without popping b
- $\cdot$  If c is  $\varepsilon$  then no new symbol pushed, only pop b

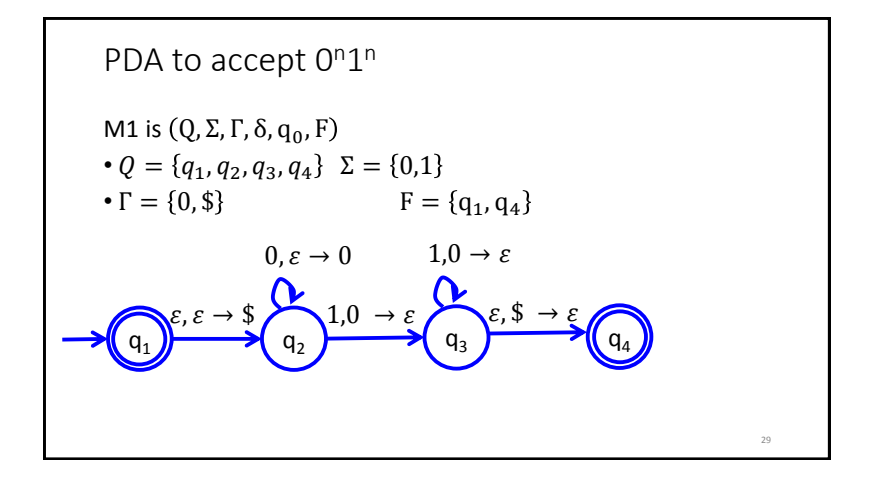

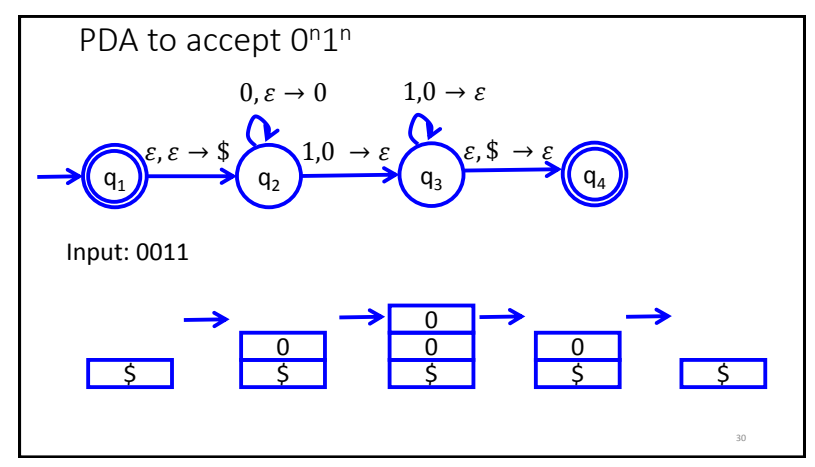

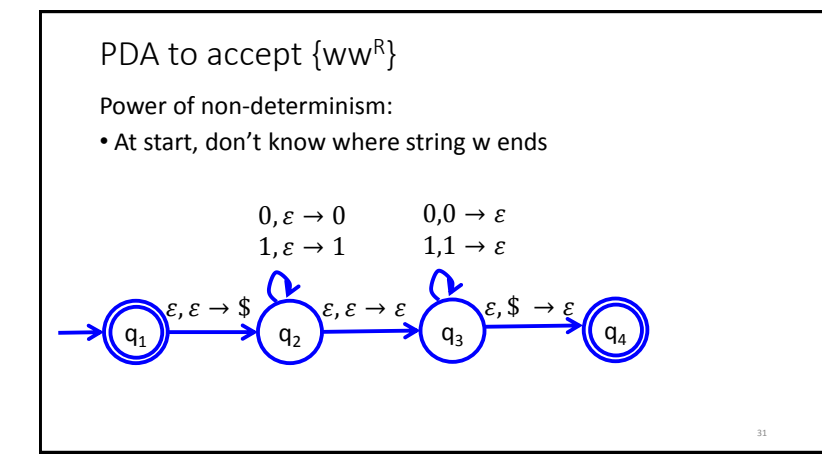

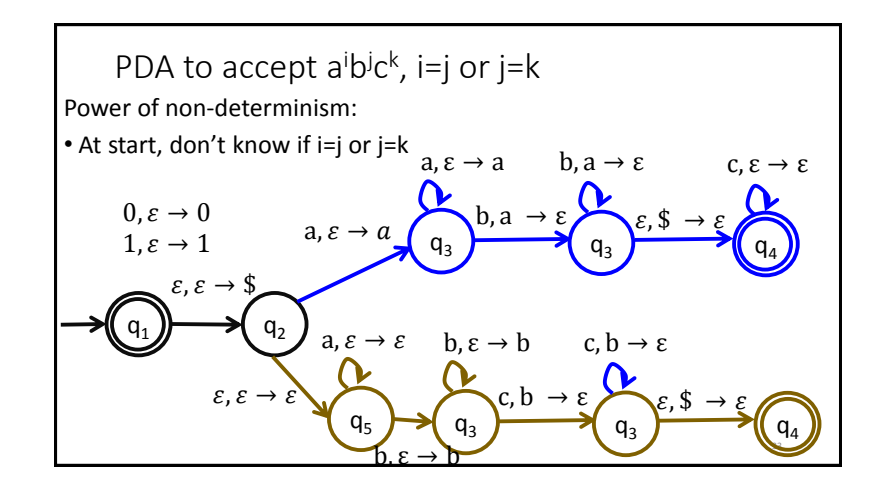

Theorem: A language is context free if and only if some PDA recognizes it

Let's prove: If a language L is CFL, some PDA recognizes it

Idea: Show how CFG can define a PDA

- Stack has set of terminals/variables to compare with input
- Place proper terminal/variable pattern onto stack based on rules
- Non-determinism: Clone your machine, following different branches of rules

34

#### CFG -> PDA

- If top of stack is variable, sub one right-hand rule for the variable
- If top of stack is terminal, keep going iff terminal matches input
- If top of stack is \$, accept!

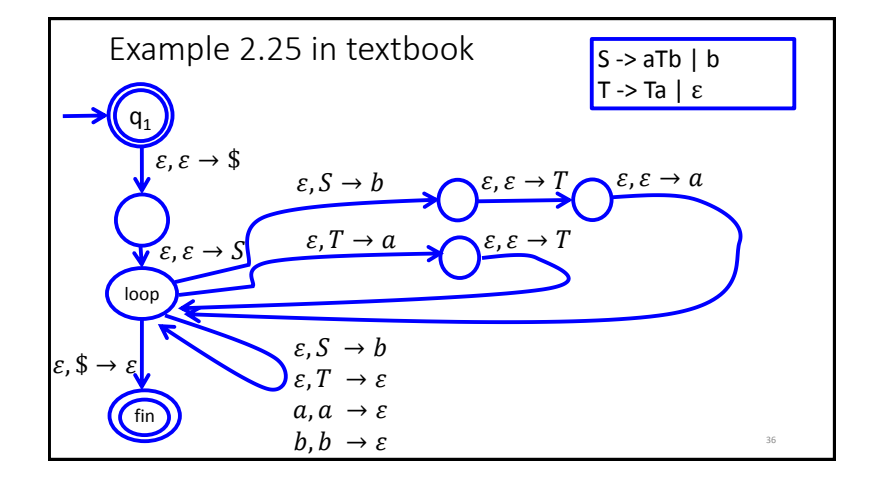

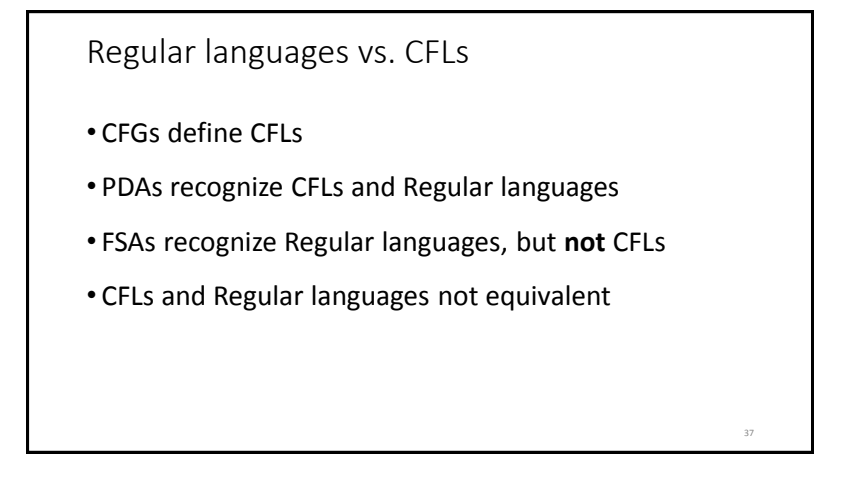

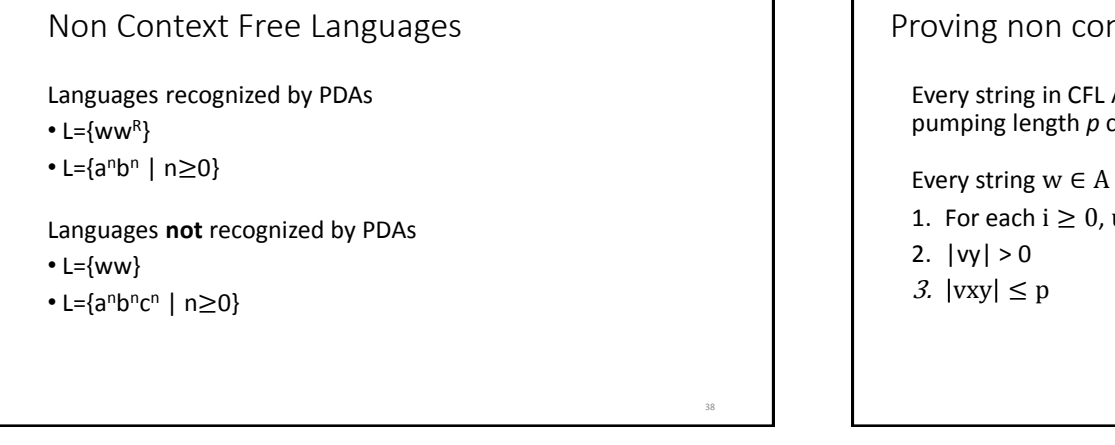

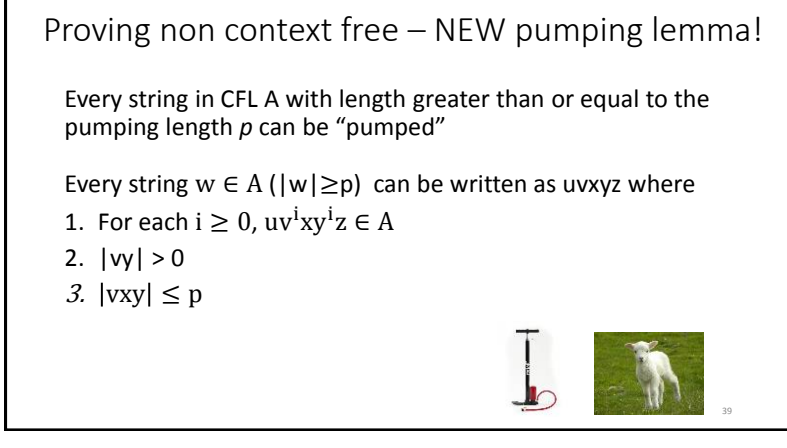

Regular language PUMPING: Proof idea

If  $|s| < p$ , trivially true

- If  $|s| \geq p$ , consider the states the FSA goes through
- Since there are only p states, |s|>p, one state must be repeated
- **Pigeonhole principle:** There must be a cycle

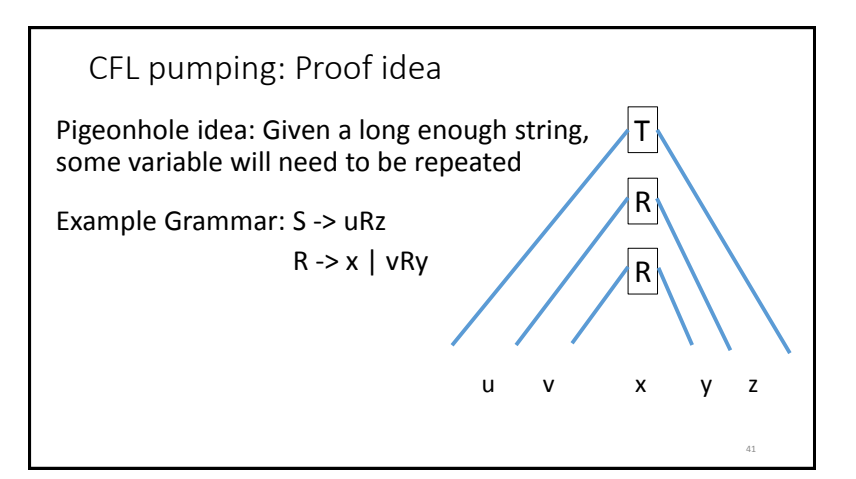

## Prove F={ww | w= $(0 \cup 1)^*$ } not CFL

Try a sample string  $s = \{0^p 10^p 1\}$  |s|>p

- Can we define uvxyz=s so uv<sup>i</sup>xy<sup>i</sup>z∈F?
- Yes:  $u=0^{p-1}$ ,  $v=0$ ,  $x=1$ ,  $y=0$ ,  $z=0^{p-1}1$

Try another sample string  $s = \{0^p1^p0^p1^p\}$ 

• Can we define uvxyz=s so uv<sup>i</sup>xy<sup>i</sup>z∈F?

• No:

- If vxy is in first w, pumping will make increase 1's and/or 0's in first w but not in second
- If vxy straddles the middle, vxy will either increase 1's for first w and 0's for second w, or will break the 0<sup>n</sup>1<sup>n</sup> pattern

42